## **PAGAS EXTRAS:**

Las Pagas extras se parametrizan en la tabla Pextra según se detalla a continuación:

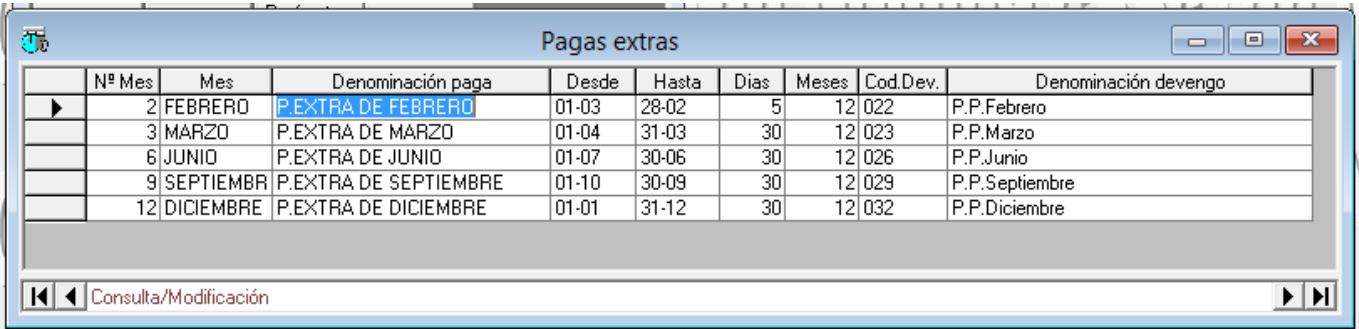

Columna **NºMes:** Mes de la paga.

Columna **Desde** y **Hasta:** le indicamos el devengo de la paga (día-mes inicial y día-mes final)

Columna **Días:** Días de paga para el cálculo del importe.

Columna **Meses**: Indicamos cuando le corresponde la paga completa.

Columna **Cod.Dev.**: Le indicamos en qué concepto mensual queremos pagar dicha paga en el caso de

que al productor se le indique que la paga está prorrateada mes a mes.

Columna **Cod.Dev.Mes**: Indicamos que la paga extra del mes en cuestión no la vamos a pagar en recibo

aparte sino en un concepto de datos variables del mes, sólo para ese mes. Si éste

dato está a cero quiere decir que la nómina extra se paga en recibo aparte.

## **CONCEPTOS QUE INTERVIENEN EN LA PAGA EXTRA:**

Los conceptos que intervienen en la paga extra lo marcamos en el convenio en la columna "P.Ext." con una "S".

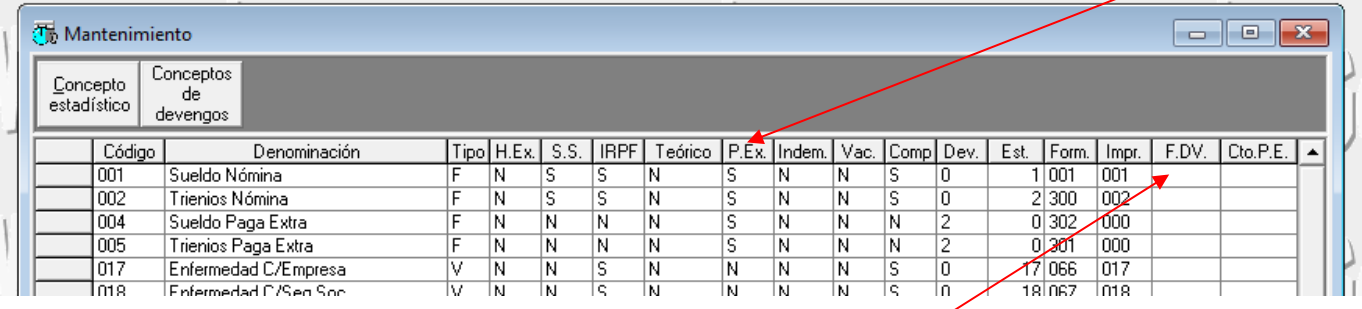

En la administración pública a raíz de la bajada de salarios para las pagas extras se tienen que prorratear un sueldo y trienio y pagar otro. Para esto hemos creado la fórmula F.D.V. 000 que habrá que poner a los conceptos de Sueldo y trienio que no queremos que intervenga en la paga extra a pesar de tener una "S" en P.Ext.